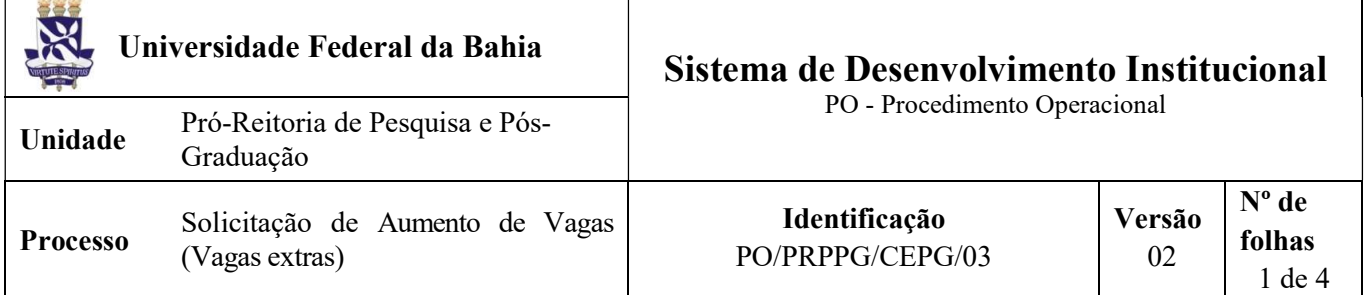

#### Glossário de Termos e Siglas

- CAE Conselho Acadêmico de Ensino Superior
- CAPES Coordenação de Aperfeiçoamento de Pessoal de Nível Superior
- CEPG Coordenação de Ensino de Pós-Graduação
- NEPG Núcleo de Ensino de Pós-Graduação
- PRPPG Pró-Reitoria de Pesquisa e Pós-graduação
- SIPAC Sistema Integrado de Patrimônio, Administração e Contratos
- SOC Secretaria dos Órgãos Colegiados

### I. OBJETIVO

Normatiza o procedimento para solicitação de aumento de vagas anuais para alunos brasileiros e estrangeiro nos cursos de Pós-Graduação Stricto Sensu cursos de Pós-Graduação Stricto Sensu.

## II. DOCUMENTOS DE REFERÊNCIA

- Resolução CAE 01, de 11 de janeiro de 2017 Institui normas para procedimentos, editais e reservas de vagas para processos seletivos da Pós-Graduação stricto sensu da UFBA.
- Resolução CAE Nº 08, 16 de agosto de 2023 Altera o artigo 13 e incluir o artigo 13-A na Resolução CAE nº 01, de 11 de janeiro de 2017.

### III. RESPONSABILIDADES

CAE: Formular parecer e realizar votação para aprovação das solicitações de vagas.

Coordenações dos programas/Colegiados/Cursos de Pós-graduação: solicitar e justificar a necessidade do aumento das vagas (cota extra).

NEPG: elaborar parecer sobre pedido.

SOC: Protocolar a solicitação de vagas e encaminhar para o CAE.

### IV. PROCEDIMENTOS

1. Coordenação do programa de pós-graduação cadastra processo no SIPAC e envia a NEPG (SUPAC).

Para cadastro do processo no SIPAC, deve ser utilizado CONARQ abaixo:

Assunto: 132.31 – OFERTA DE DISCIPLINAS e Assunto Detalhado: Solicitação de aumento de vagas (cota extra).

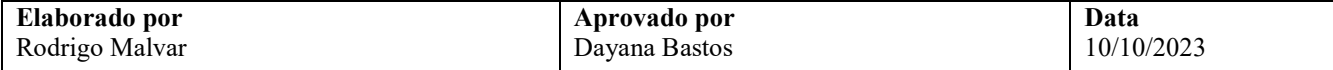

No processo devem ser inseridos, individualmente, os seguintes documentos na forma e ordem abaixo descritas:

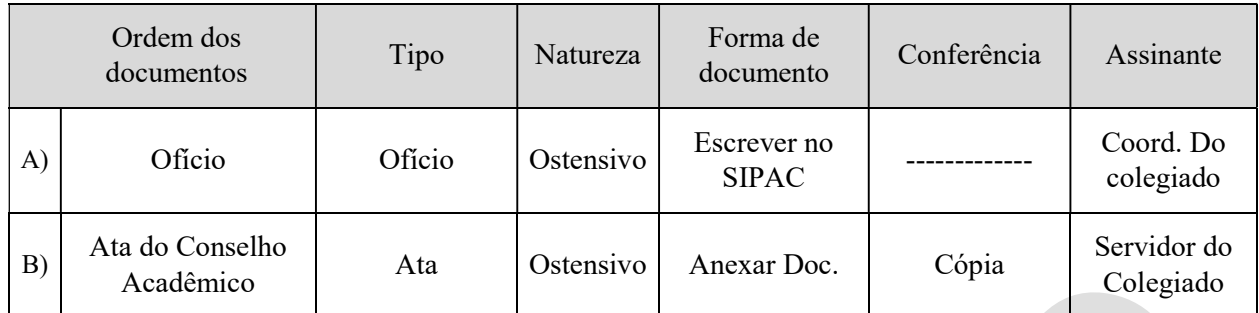

2. Os técnicos do NEPG verificam a capacidade de orientação do programa e sua conformidade às normas da CAPES e analisam o pedido e a documentação.

Documentação conforme?

Não – devolve o processo informando as pendências a serem sanadas.

Sim – Processo segue.

\*Caso seja necessário, os técnicos entram em contato, por e-mail ou ligação, com as coordenações para verificação das inconsistências.

- 3. O NEPG Envia todo o processo para a CAE (SOC).
- 4. O SOC/CAE recebe o processo.
- 5. CAE/comissão designa relator e atribui o processo, no SIPAC, ao relator responsável
- 6. Relator acessa processo no SIPAC, analisa proposta e elabora parecer no próprio sistema.

Na confecção do parecer o relator deverá indicar os assinantes do documento, conforme orientações abaixo:

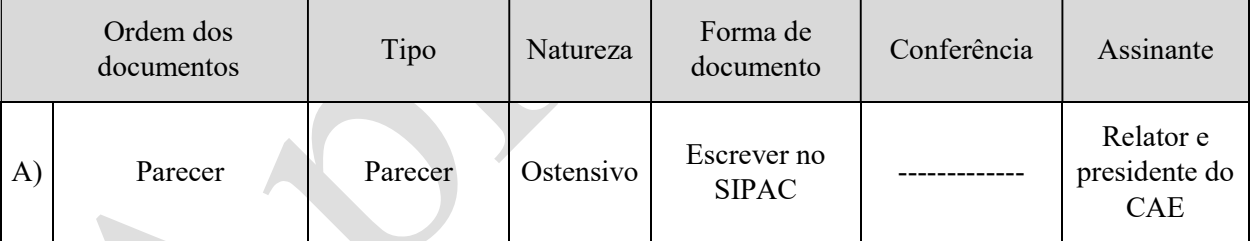

\* Se necessário o relator poderá solicitar uma diligência documental para esclarecer /sanar dúvidas.

\*\* O parecer só deve ser assinado no SIPAC após a aprovação do parecer em plenária.

7. CAE aprecia parecer.

Proposta aprovada?

Não – Relator e presidente do CAE assinam eletronicamente no SIPAC o parecer de indeferimento. SOC emite despacho de encaminhamento e envia eletronicamente o processo para o NEPG. O CAE aguarda o retorno do processo com as pendências sanadas pelo colegiado do curso.

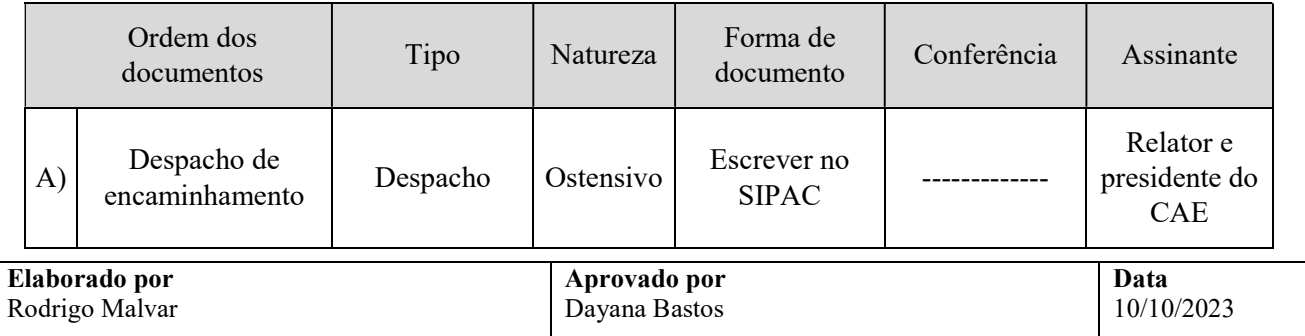

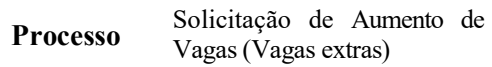

Sim – Relator e presidente do CAE assinam eletronicamente no SIPAC o parecer de deferimento. SOC emite despacho de encaminhamento e envia eletronicamente o processo para o NEPG

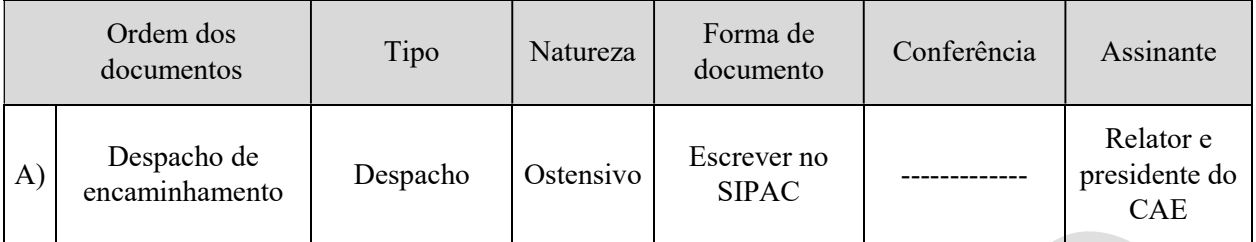

- 8. O NEPG recebe o processo para ciência e realiza a alteração do número de vagas no cadastro geral da PRPPG.
- 9. NEPG encaminha o processo ao Programa de Pós-Graduação para ciência e providências.

Fim do processo.

# V. FORMULÁRIOS E MODELOS CORRELATOS

# VI. CONTROLE DE REGISTROS

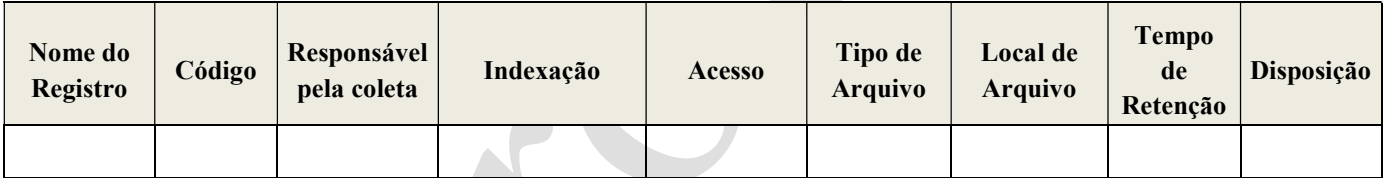

# VII. FLUXOGRAMA

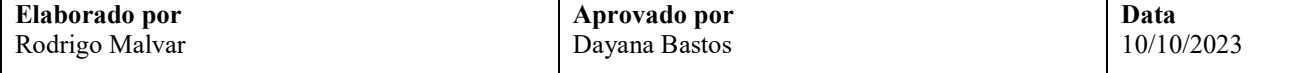

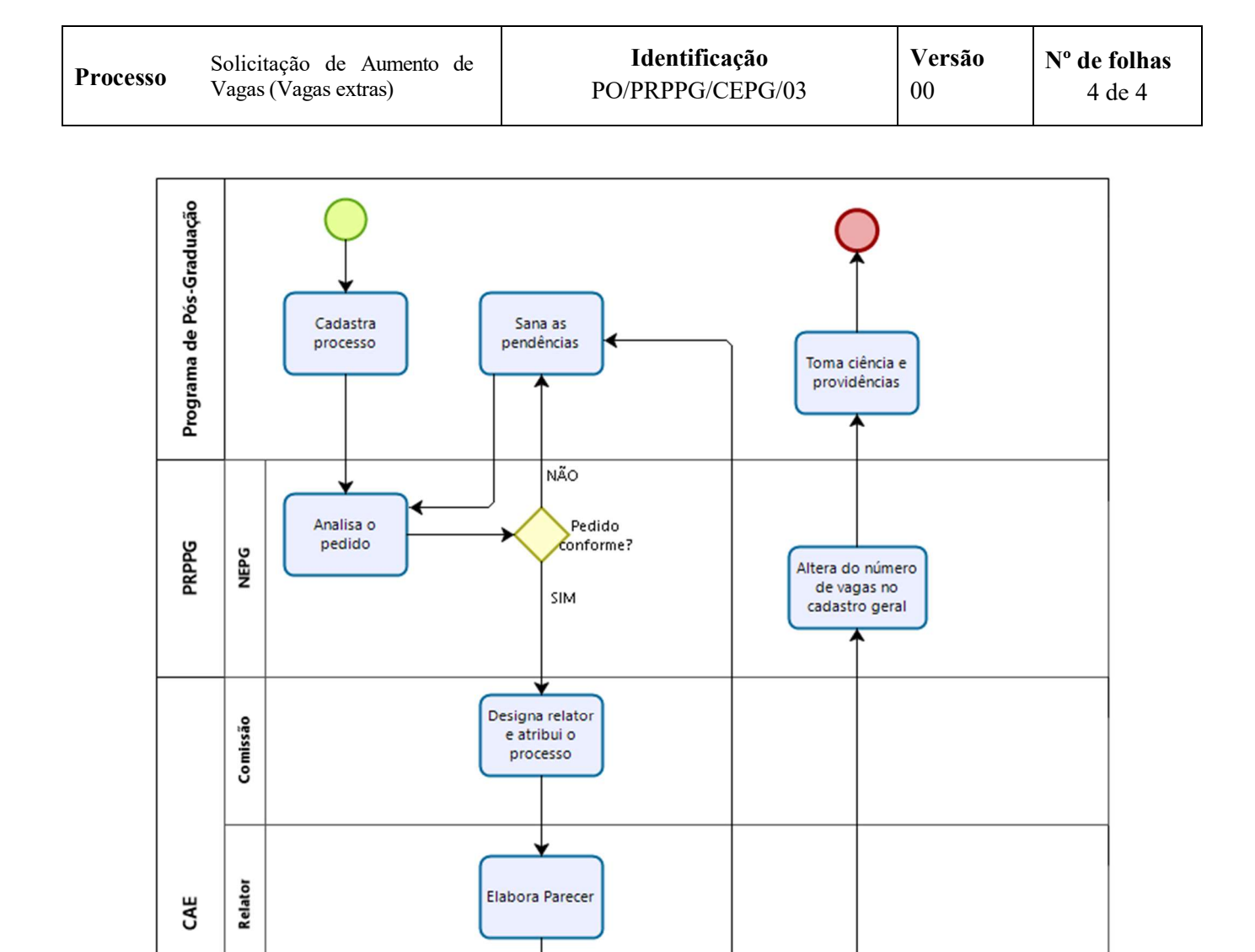

#### VIII. CONTROLE DE REVISÕES

Plenária

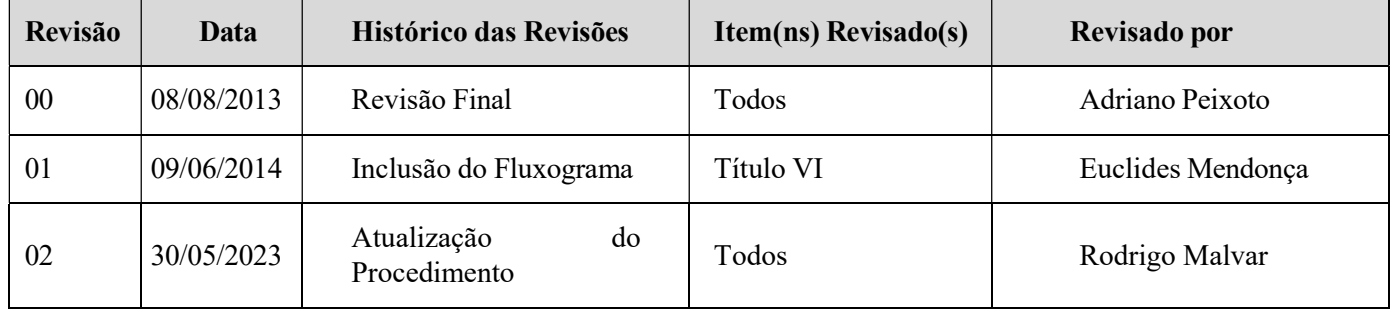

Aprecia Parecer

NÃO

Proposta<br>Aprovada?

 $\overline{\text{SIM}}$ 

bizagi

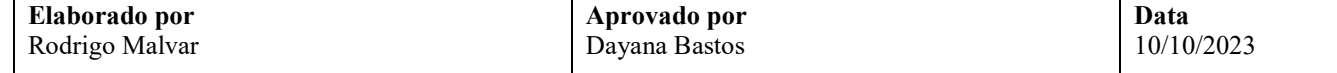